- This project uses research in composition studies, critical pedagogy, and archival research to address the prevalence of Standard English in course descriptions in UNC first-year composition (FYC) courses ENG 122 and 122.
- This research seeks to determine whether or not the marginalizing and systemically racist structure of Standard English derived from Harvard's English standards in the 1890's has effected UNC's curriculum from 1910-2020.
- Research from critical pedagogy shows that the foundation of Standard Academic English (SAE) in the United States has explicit ties to racist and discriminatory practices, and this research traces UNC's outward attitude toward student writing and potential areas where, throughout the past century, UNC has or still does reflect old, marginalizing notions of SAE usage in the classroom.

I coded these entries according to how much the displayed the elements of discriminatory/ marginalizing pedagogical practice that my secondary research suggests has been happening the United States during this period.

**www.PosterPresentations.com**

### **Abstract**

## **Goals and Objectives**

# **Primary Materials:**

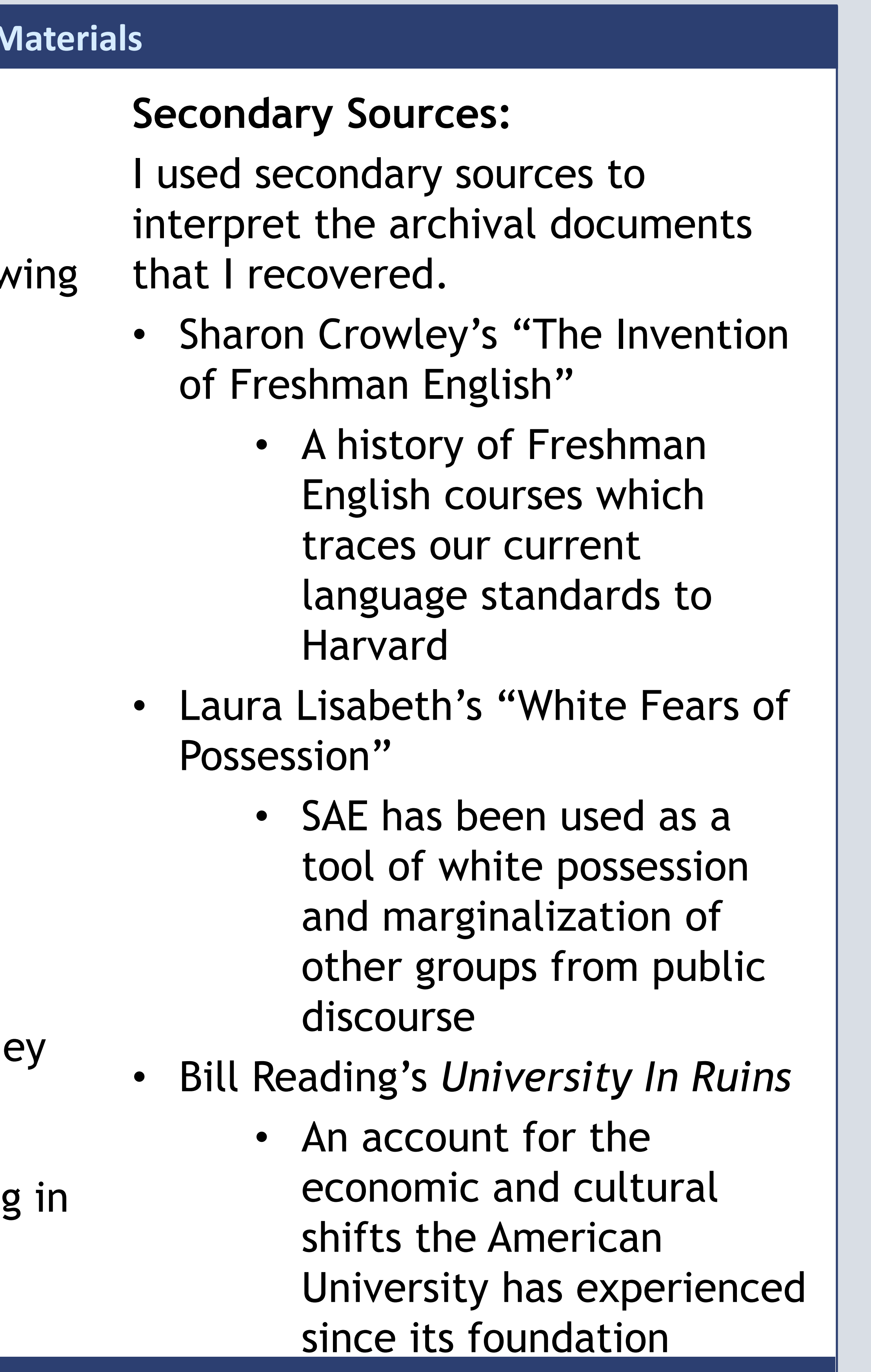

- 
- 
- 
- 
- 
- 
- 
- 
- 
- 
- 
- 
- 
- 

Primary research consists of a sampling of UNC course catalogs from 1910-2020. I analyzed and coded the FYC course descriptions for the follow years:

- 1910-1911
- $-1919-1920$
- 1929-1930
- 1950
- $\cdot$  1959-1960
- 1977-1978
- 1980
- 1989-1990
- 2000
- 2010
- 2020

- From 1910-1929, the University of Northern Colorado, then known as the Normal School of Colorado, explicitly declared the ideology of their education and English majors to be focused on moral training and teaching students how to be "proper citizens."
	- The social Darwinism and borderline German Idealistic ideology that he Normal School explicitly states points to early English education at UNC which rests on racist and classist ideology.
- The 1950's catalogs bring an end to the explicit mention of these goals; however, the course catalog descriptions made by the English department only change significantly in 2017—over a century later.
- Keeping this ideological basis in mind, my observations of how little the course descriptions for freshman English age changed until 2017 since 1911 point to a concerning fact that while the university has re-branded itself to appear focused only on career preparation and practical knowledge, the *practices* of teaching English remain almost the same for an entire century.

## **Analysis**

#### **Conclusions**

• Composition scholars at UNC and every American school should question and be willing to actively challenge the status quo in the department and our own courses.

• The UNC English department still had work to do when it comes to making our writing standards more equitable. We need to continue to implement antiracist strategies to our FYC courses in order to mitigate the ghost of marginalization that comes with SAE.

# **Is Standard English a tool for Discrimination?**  Holly Rae Hunt: English Department

**Methods and** 

## **References**

• Laura Lisbaeth, "White Fears of Dispossession: Dreyer's English, The Elements of Style, and the Racial Mapping of English Discourse: *Radical Teacher*, vol. 115, no. 4, Fall 2019. • Colorado State Teacher's College. 1929-1930 Colorado State Teacher's College Bulletin. Series 29, Numbers 1-11. . Catalogs and Bulletins. Archives and Digital Collections @ Digital UNC. University of Northern Colorado Libraries. 19 July 2020. • Colorado State College of Education. 1950 Colorado State College of Education Bulletin. Series 50, number 14 . Catalogs and Bulletins. Archives and Digital Collections @ Digital UNC. University of Northern Colorado Libraries. 19 July 2020. • Colorado State College. 1960-61 Colorado State College Bulletin. Series 60, number 6. . Catalogs and Bulletins. Archives and Digital Collections @ Digital UNC. University of Northern Colorado Libraries. 19 July 2020. • Colorado State College. 1975-1976 Colorado State College Bulletin. Series 75, Number 4. . Catalogs and Bulletins. Archives and Digital Collections @ Digital UNC. University of Northern Colorado Libraries. 19 July 2020. • Crowley, Sharon. "The Invention of Freshman English." *Composition in the University: Historical and Polemical Essays.*  University of Pittsburgh Press, 1998. • Readings, Bill. "The Posthistorical University." *The University in Ruins*. Harvard University Press, 1996. • State Normal School of Colorado. 1910-1911 State Normal School of Colorado Bulletin. Series 10 part 1, number 1-4, 1910-1911. Catalogs and Bulletins. Archives and Digital Collections @ Digital UNC. University of Northern Colorado Libraries. 19 July 2020. • State Normal School of Colorado. 1918-1919 Colorado State Teacher's College Bulletin. Series 18, Numbers 1-12, .Catalogs and Bulletins. Archives and Digital Collections @ Digital UNC. University of Northern Colorado Libraries. 19 July 2020. • University of Northern Colorado. 1990-1992 University of Northern Colorado Bulletin. Series 90, Number 3. . Catalogs and Bulletins. Archives and Digital Collections @ Digital UNC. University of Northern Colorado Libraries. 19 July 2020. • University of Northern Colorado. 2000-2001 University of Northern Colorado Bulletin. Series 2000, Number 2. . Catalogs and Bulletins. Archives and Digital Collections @ Digital UNC. University of Northern Colorado Libraries. 19 July 2020. • University of Northern Colorado 2017-2018 University of Northern Colorado Bulletin.

<https://digarch.unco.edu/islandora/object/cogru:119941>

•

- Question long-held assumptions about matters of correctness in student writing
- Investigate the history of the UNC English department, especially ways in which we can move away from potentially marginalizing practices
- Strategize ways in which we can address systemic racism in the UNC English department by reflecting on the department's past.